Государственное бюджетное профессиональное образовательное учреждение «Коми-Пермяцкий агротехнический техникум»

# **РАБОЧАЯ ПРОГРАММА УЧЕБНОЙ ДИСЦИПЛИНЫ**

# **0П 01. 01 ОСНОВЫ ИНЖЕНЕРНОЙ ГРАФИКИ**

**по профессии** 35.01.27 Мастер сельскохозяйственного производства

2023 г.

Рассмотрена Утверждена ПЦК агротехнических дисциплин Зав. учебной частью Протокол № 1 от 29 августа 2023 г. С.А. Иутина Председатель ПЦК 30 августа 2023 г. \_\_\_\_\_\_\_\_\_\_\_ Е.Д.Васькина

**Организация-разработчик**: государственное бюджетное профессиональное образовательное учреждение «Коми-Пермяцкий агротехнический техникум»

**Разработчик**: Васькин Д.Г., преподаватель ГБПОУ «Коми-Пермяцкий агротехнический техникум»

 Рабочая программа учебной дисциплины ОП.01.01 «Основы инженерной графики» разработана на основе Федерального государственного образовательного стандарта (далее – ФГОС СПО) 35.01.27 Мастер сельскохозяйственного производства среднего профессионального образования (далее – СПО), с учетом Профессионального стандарта, утвержденным приказом Министерства образования и науки РФ Минобрнауки России № 355 от 24.05. 2022

# **СОДЕРЖАНИЕ**

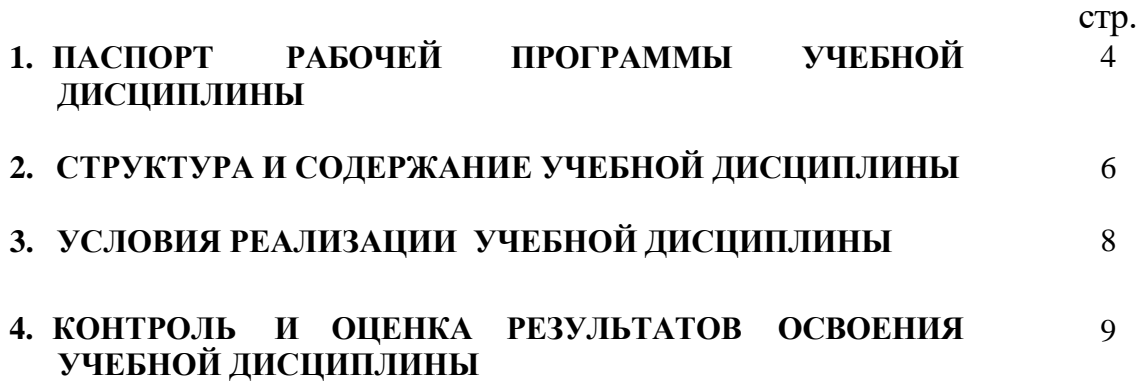

## **1. ПАСПОРТ РАБОЧЕЙ ПРОГРАММЫ УЧЕБНОЙ ДИСЦИПЛИНЫ Основы инженерной графики**

#### **1.1. Область применения рабочей программы**

Рабочая программа учебной дисциплины является частью программы подготовки квалифицированных рабочих и служащих ППКРС.

Рабочая программа учебной дисциплины может быть использована в дополнительном профессиональном образовании (в программах повышения квалификации и переподготовки) и профессиональной подготовке по профессиям рабочих: слесарь-инструментальщик, слесарь аварийновосстановительных работ, слесарь механосборочных работ.

**1.2. Место учебной дисциплины в структуре основной профессиональной образовательной программы:** Учебная дисциплина **Основы инженерной графики** входит в обязательный общепрофессиональный блок и изучается на 1 курсе согласно учебному плану по профессии **35.01.27 Мастер сельскохозяйственного производства** .

### **1.3. Цели и задачи учебной дисциплины – требования к результатам освоения дисциплины:**

В результате освоения учебной дисциплины обучающийся должен **уметь**:

У1 -читать рабочие и сборочные чертежи, схемы;

У2- выполнять эскизы, технические рисунки и простые чертежи деталей, их элементов, узлов;

В результате освоения учебной дисциплины обучающийся должен **знать**:

З1- виды нормативно-технической и производственной документации;

З2- правила чтения технической документации;

З3- способы графического представления объектов, пространственных образов и схем;

З4- правила выполнения чертежей, технических рисунков и эскизов;

З5- технику и принципы нанесения размеров;

В результате освоения дисциплины обучающийся осваивает элементы компетенций. Перечень общих компетенций, элементы которых формируются в рамках учебной дисциплины:

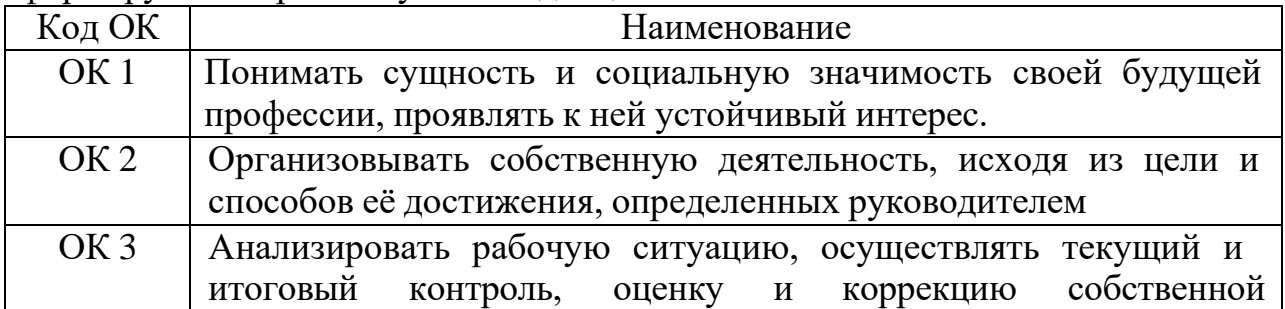

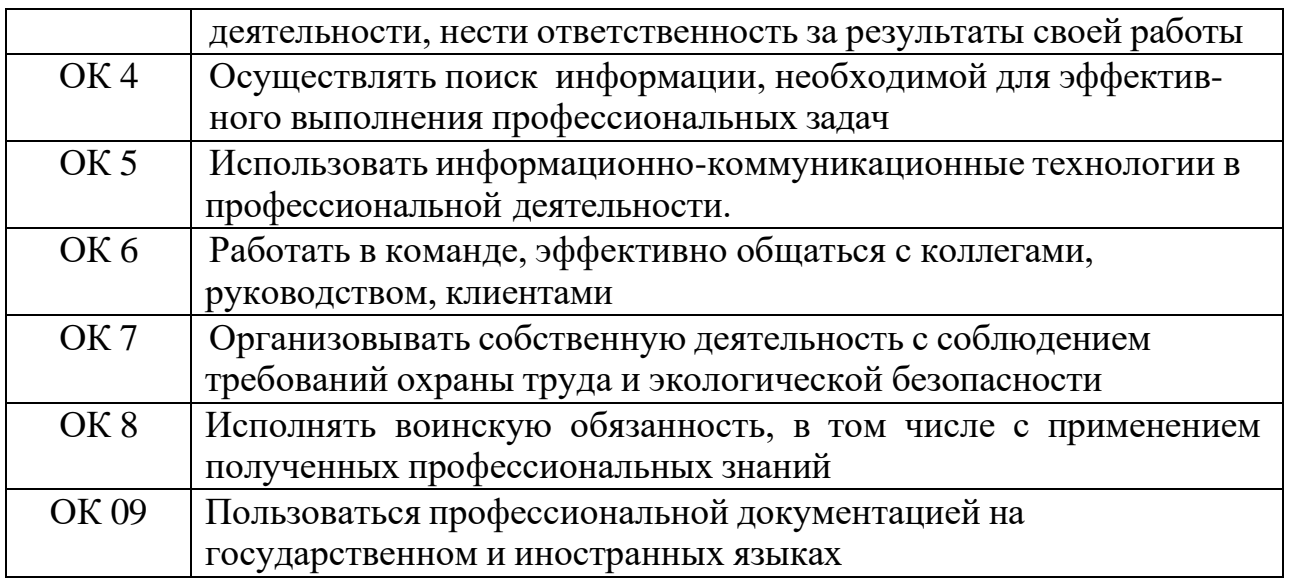

Перечень профессиональных компетенций, элементы которых формируются в рамках учебной дисциплины:

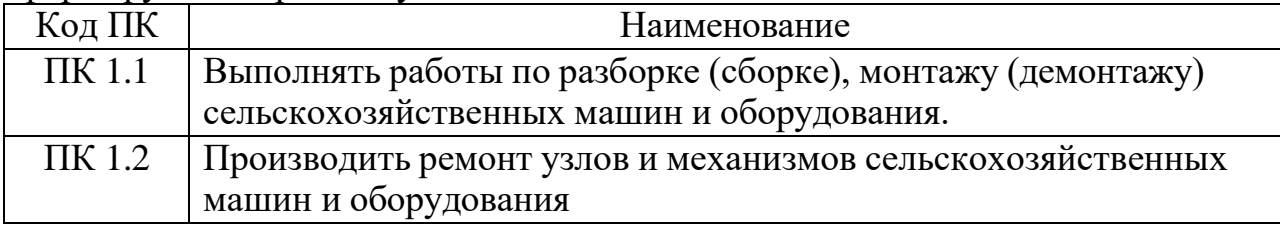

### **1.4. Количество часов на освоение программы учебной дисциплины:**

- обязательной аудиторной учебной нагрузки обучающегося 32 часа;

## **2. СТРУКТУРА И СОДЕРЖАНИЕ УЧЕБНОЙ ДИСЦИПЛИНЫ 2.1. Объем учебной дисциплины и виды учебной работы**

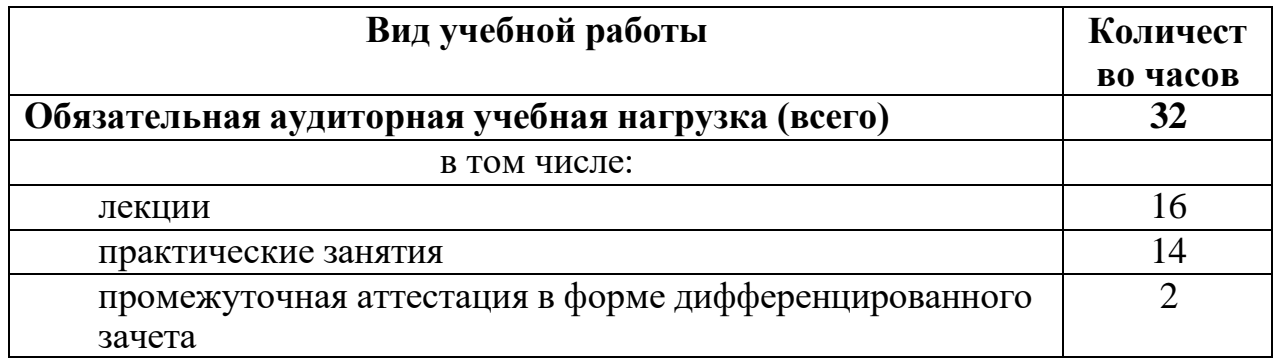

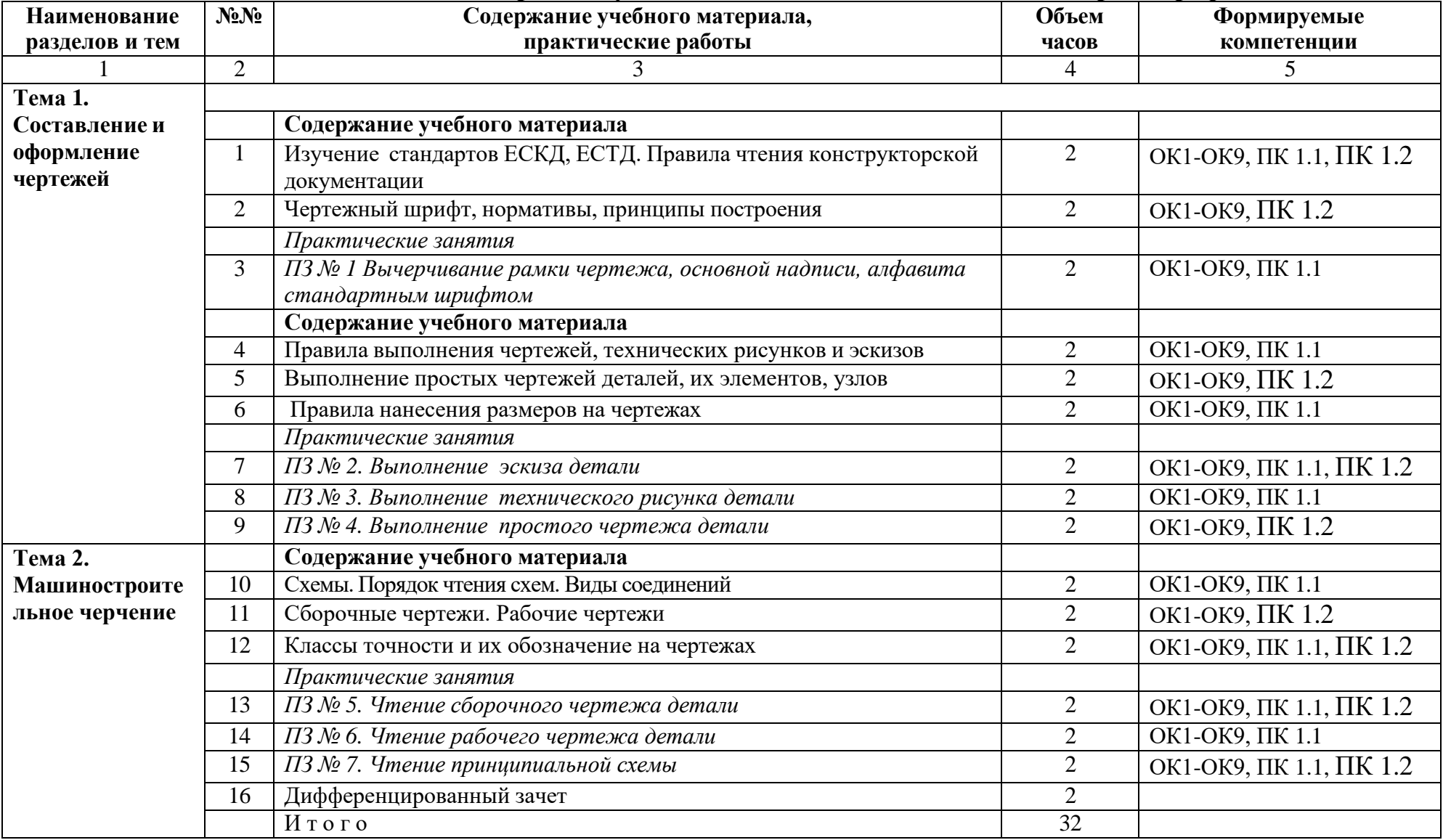

# **2.2. Тематический план и содержание учебной дисциплины «Основы инженерной графики»**

## **3. УСЛОВИЯ РЕАЛИЗАЦИИ УЧЕБНОЙ ДИСЦИПЛИНЫ**

### **3.1. Требования к минимальному материально-техническому обеспечению**

Реализация учебной дисциплины требует наличия учебного кабинета инженерной графики.

#### Оборудование учебного кабинета

- посадочные места по количеству обучающихся;
- рабочее место преподавателя;
- объемные модели;
- комплект учебно-наглядных пособий «Основы инженерной графики»

### Технические средства обучения

- компьютер с лицензионным программным обеспечением и мультимедиапроектор.

### **3.2. Информационное обеспечение обучения**

Перечень учебных изданий, Интернет-ресурсов, дополнительной литературы

### *Основные источники*

- 1. Инженерная графика: учебник для СПО/А.А.Чекмарев.-12-е изд., испр. и доп. – М.: Издательство Юрайт,2018. – 381 с.- серия: Профессиональное образование.
- 2. Вышнепольский, И. С. Черчение : учебник / И.С. Вышнепольский, В.И. Вышнепольский. — 3-е изд., испр. — Москва : ИНФРА-М, 2021. — 400 с. — (Среднее профессиональное образование). - ISBN 978-5-16-005474-2. - Текст : электронный. - URL: https://znanium.com/catalog/product/1190674 (дата обращения: 12.03.2021). – Режим доступа: по подписке.

#### *Дополнительные источники*

1.Чекмарев А. Справочник по черчению/ А.Чекмарев – М.; Академия, 2009. – 336с

#### *Электронные ресурсы*

- 1.Электронные ресурсы: Черчение. Форма доступа: [www.cherch.ru](http://www.cherch.ru/)
- 2.Электронные ресурсы: Наше Черчение. Форма доступа: [www.nacherchy.ru](http://www.nacherchy.ru/)

## **4. КОНТРОЛЬ И ОЦЕНКА РЕЗУЛЬТАТОВ ОСВОЕНИЯ УЧЕБНОЙ ДИСЦИПЛИНЫ**

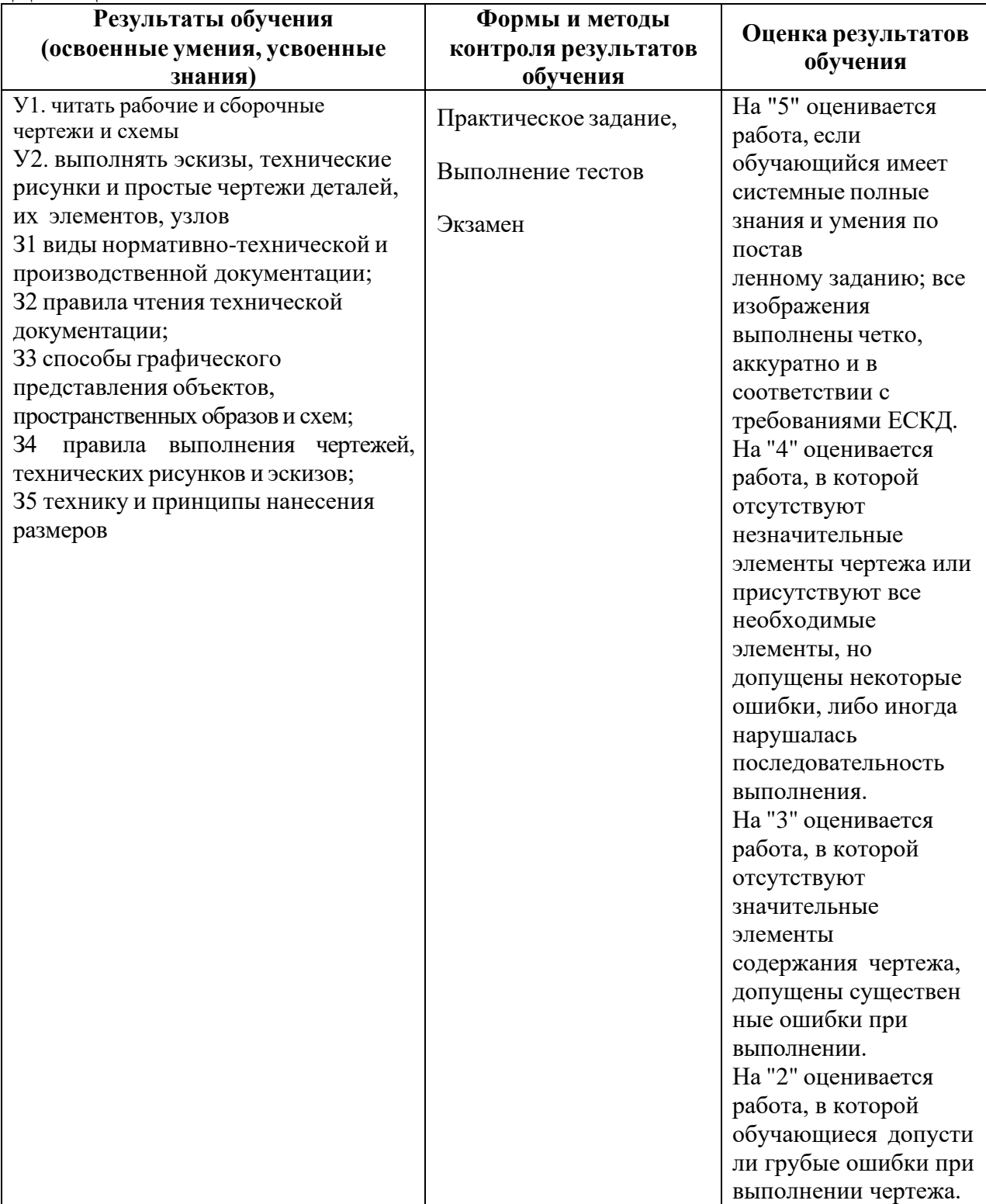

## Контроль и оценка результатов освоения элементов и профессиональных компетенций

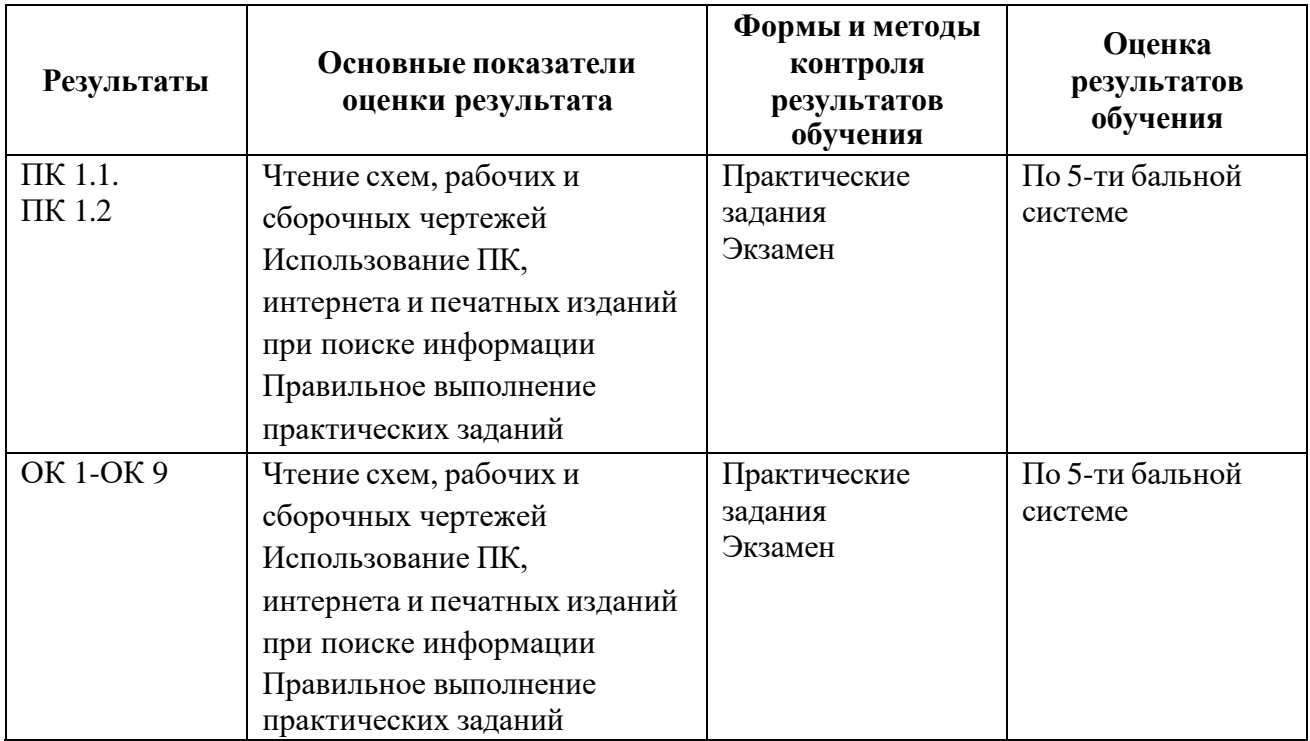